$G$  $C$  $O$  $385$ 

-FG ' USGS OFR<br>80-89-844

# UNIVERSITY OF NTAH UNIVERSITY OF BIFFIC<br>RESEARCH INSTITUTE EARTH SCIENUE LINU.<br>UNITED STATES DEPARTMENT OF THE INTERIOR

GEOLOGICAL SURVEY

CHEMANAL: A MULTICS Fortran program to

calculate chemical weathering data

by

Steven M.Colman

Open-File Report 80-844

1980

This report is preliminary and has not been edited or reviewed for conformity with U.S. Geological Survey standards

INTRODUCTION

This program is written in MULTICS Fortran, and calculates various chemical-weathering data from weight-percentage data. The input data file is a matrix with each row representing one sample, and each column representing one category of data. The input data matrix is composed of weight-percentage data. for each sample (row) in the following format:

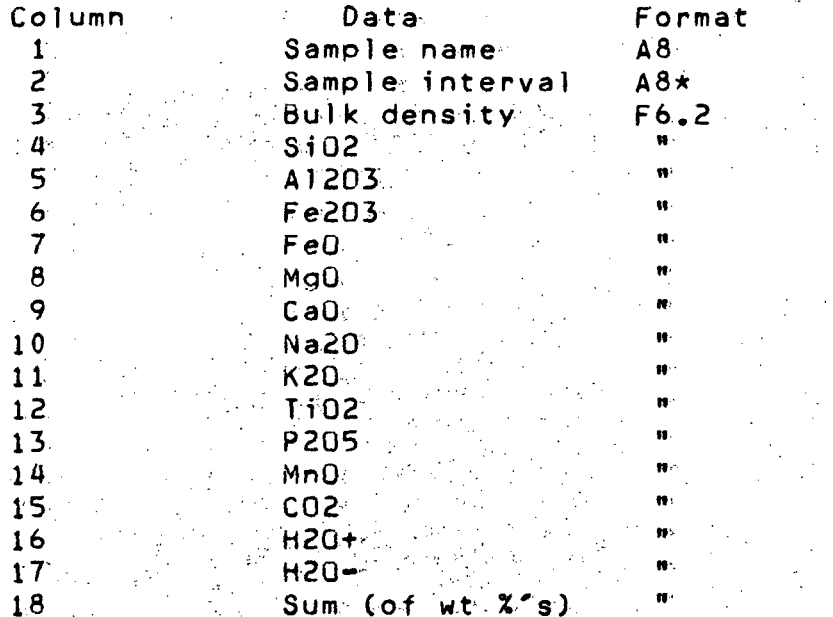

stif (and only if) the first four spaces in this field are blank, the program treats the sample as a sample of the unweathered parent material, and calculates data normalized for the composition of the parent material. (See (2) and (5)  $below.$ )

To run the program, type "chemanal" (without quotes). The program will prompt the user for the name of the input data file, the starting and ending row numbers, the type of output, and the output file names.

Depending on user response to prompt questions, output files with the following types of data will be produced:  $1$ . Weight percentages: This is the input data and will always be included in the output. TiR (ratio of TiO2 in the unweathered parent material to that. in the weathered sample) is calculated and included.

2. Molecular percentages, molecular ratios, and molecular ratios normalized to the composition of the parent material. Molecular ratios include: (1) WPI and PI--Weathering potential index and

- product index (Reiche, 1943,1950). (2) Parkin--Parkinson's (1970) index.
	- (3) Si:R2 and Ba:R2--Ratios of SiO2 and bases (sum of Na2O, K2O, CaO, and MgO), respectively, to R203 (sum of A1203, Fe203, and  $T102$  (Jenny, 1941).
	- (4) Fe3Fe2--Ratio of Fe203 to Fe0.
	- (5) TriSi, TriR2, and TriBas--Percentages of SiO2, R2O3, and bases, respectively, for a triangular diagram with their sum as 100. **Concent.**

3. Standard-cell cations -- cations in a standard

 $\sim$  cell containing 160 oxygens (Barth, 1948).

 $\overline{c}$ 

4. Weights, assuming isovolumetric weathering, calculated *P. From bulk densities.* 

5. Weights, assuming TiO2 constant, calculated from the ratio of TiO2 in the unweathered parent material to that in the weathered sample. Weights, assuming TiO2% constant, normalized to the composition of the parent material, are also calculated.

Notes

1.. The program makes no provision for qualified

data (for example, "less than").

2. The program treats FeO and Fe203 separately. If these two are to be combined, the combination should be made by recalculating the original analysis before data entry.

3. Molecular percentages and standard-cell cations are calculated using only H20+, not H20-.

4. The calculations for normalized molecular ratios

and weights assuming Ti02 constant require

that a parent-material reference sample be

 $\alpha$ identified (input data matrix) column 2).

3.

#### REFERENCES

Barth,, T.W./» 1948/ Oxygen in rocks: A basis for petrographic calculations: Journal of Geology, v. 56, p. 50-61. Jenny, Hans, 1941, Factors of soil formation: New York, McGraw Hill/. 281 p.: '

Parker, A., 1970, An index of weathering for silicate rocks: Geology Magazine, v. 107, p. 501-504.

Reicher Parry, 1943, Graphi representation of chemical weathering: Journal of Sedimentary Petrology, v. 13,  $p.58 - 68.$ 

. 1950»- A survey of weathering processes and products: New Mexico University Publications in Geology, no. 3, 95p'...

#### SAMPLE PROGRAM RUN

chemanal Input data file?  $2$  datain  $\ldots$ Starting row number?  $2^{\circ}$  1  $\cdot$ Ending row number 2  $2 \t14$ Row 1 to row 14% number of rows= 14. Output file name for weight percentage data?  $2$  , when  $1$  be a set of the set of  $\mathbb{R}$  , the set of the set of the set of the set of the set of the set of the set of the set of the set of the set of the set of the set of the set of the set of the set of the set Do you want molecular percentages and ratios? (0=no,1=yes)  $2 \t1$ Output file name for molecular percentages?  $? \text{mol}$ Output file name for molecular ratios?  $2$  mr1 Output file name for normalized molecular ratios?  $?$  nmr $1 -$ Do you want standard cell cations? (0=no,1=yes)  $2^{\circ}$  1 Output file name for standard cell cations?  $2$  ssc1 Do you want weights per unit volume? (0=no-1=yes)  $2 \leq 10$ Output file name for weights per unit volume?  $?$  wuvi  $\mathbb{Z}$ Do you want weights assuming TiO2 constant? (0=no,1=yes)  $2.1$ Output file name for weights assuming TiO2 constant?  $2$  wtc $1$ Output file name for normalized weights assuming TiO2 constant?  $2$   $n$ wtc $1$ Output file names:  $wpc1$  $mD1$  $m \n-1$ .  $nmr1$  $ssc1$ wuville and لي في تركيزي (1942-19<mark>7</mark>)  $wtc1$  $n$ wtc $1$ Do you want to run the program again for another set of rows (sam  $ples)$ ?  $(0 = no, 1 = yes)$  $2^{\circ}1^{\circ}$ Input data file? ? datal Starting row number?  $2, 15$ . Ending row number?  $? 21$ 

Row 15 to row  $217$  number of rows=  $7$ Output file name for weight percentage data?  $?$   $wpc2$ Do you want molecular percentages and ratios? (0=no,1=yes)<br>20 Do you want standard cell catios? (O=no/l=yes) Output file name for standard cell catios?  $2$  ssc $2$ Do you want weights per unit volume? (O=no/l=yes) ? I" Output file name for weights per unit volume?  $?^{\circ}$  wuv $2^{\circ}$  .  $\cdots$  ,  $\cdots$  ,  $\cdots$  . we have Do you want weights assuming TiO2 constant? (0=no,1=yes)  $2^{\circ}$  0. Output file names: wpc 2 •.••'•.•• • •••,.•., • ssc2 wuv2 Do you want to run the program again for another set of rows (sam

 $ples)$ ? (0=no, 1=yes)  $?: 0.$ 

#### STOP

Note:. Input and output file names are arbitrary/ supplied by the user. Examples of the input and output for this sample program run are given in appendixes 1 and 2, respectively.

## PROGRAM LISTING

```
******************************
\mathbf{C}\mathbf{C} :
                                DATA ENTRY SECTION
                         ÷ks:
\mathbf{C}大。
                         \mathbf{w}\mathbf{C}c.
                         *****************************
C
c. Logical devices: 0=terminal, 1=working directory
       common wpc(100,25), tmpc(100,25), xmpc(100,25), tsso(100,25)
       common: tssi(100,25), ssc(100,25), wuv(100,25), wtic(100,25)
       common. norm(50), xnmpr(100, 15), xntic(100, 25), xmpr(100, 15)
       common outnam(10), twpc(100,25)
       double precision wpc wtic
       character namseg*10
       character outnam*10
       open(0, prompt=true,\mathbf{C}^*C ******************************
c Entry of weight percentages
C<sup></sup> ******************************
\mathbf{C}700write (0, 10)format ("Input data file?")
10<sup>°</sup>read(0,11) namseg
11format Ca10).
       w \cap ite (0, 14)format ("Starting row number?")
1.4 -read (0,15) nr1.
       format (v)
1.5<sup>°</sup>write (0,16)format ("Ending row number?")
1.6\mathsf{read}(0,17) nr2.
17format (v)
       n = (n r^2 - n r^2) + 1write(0, 24) nrinn2, n24
       format("Row-"x13,"" to row ",13,"; number of rows=",13)
       open(1, file=namseg, form="formatted", mode="in")
       read (1,19) ((twpc(k,j),j=1,20),k=1,nr2)
19<sup>°</sup>format (4a4,16f6.2)100.600 \text{ k} = 1 \text{ m}do 604 - j = 1 - 20wpc(k_{\ell})]=twpc(k-1+nr1,j)
601.
       continue
600
       continue
       \text{close}(1)C. *******************************<sup>*</sup>
c Identification of unweathered parent material samples
C. *******************************
'n.
```

```
m = 1data blanks/"
       do 800^{\circ} k=1, n
       if(wpc(k,3).ne.blanks) go to 800
       norm(m) = km = m + 1.
800continue
\mathbf{C}C *******************************
c. Calculation of TiR
  *******************************
\mathbf{C}Ċ
      m = 1do.900 k = 1, n
       mm = norm(m)wpc(k,21)=wpc(mm,14)/wpc(k,14)
       if (k-mm) 900,901,900901
       m = m + 1.
900
       continue
Ċ.
C. ******************************
c Weight percentages output
C. *******************************
\mathbf cnn = 1write(0,66)format "Dutput" file name for weight percentage data?").
66.
       read (0,11) namseg
       outnam(nn)=namseg
       open(1,file=namseg,form="formatted",mode="out")
       wnite (1,65)format ("WEIGHT PERCENT DATA")
65
       write (1, 20)format (2x, "Sample Interv. BD SiO2 A1203 Fe203 Fe0
20CaO Na20 K20 TiO2 P205 MnO CO2 H2O+
     cMa0.
                                                                    H2O-TiR<sup>w</sup>)
     c Sum
       write (1,21) ((wpc(k, j), j=1, 21), k=1, n)format (4a4, 15f6.2, 1x, 2f6.2)21close(1)\mathbf{c} .
                        *******************************
\mathbf{C} :
\mathbf{c}÷.
                           CALCULATIONS SECTION
C
                        ÷s€
\mathbf{C}*******************************
c
C.
  ******************************
Ċ.
c. Molecular weight conversions
  *******************************
\mathbf{C}\mathbf{C}do 101 k=1/nc SiO2
       \texttt{tmpc}(k,1) = \texttt{wpc}(k,6)/60.
```

```
c. AT 203
       tmpc(k,2) = wpc(k,7)/102.
c. Fe203tmpc(k,3) = work(6,8)/159.6c FeOtmpc(k,4) = wpc(k,9)/71.8
c. MgO
       tmpc(k,5) = wpc(k, 10)/40.3c^2 C.a.O.
       tmpc(k,6) = wpc(k,11)/56.
c. Na20tmpc(k,7) = wpc(k,12)/62.c K20.
       tmpc(k,8) = wpc(k,13)/94.2
c TiO2
       tmpc(k,9) = wpc(k,14)/79.2
c: P205
       tmpc(k, 10) = wpc(k, 15)/142.
c' MnO
       tmpc(k, 11) = wpc(k, 16)/70.9c C<sub>02</sub>tmpc(k,12) = wpc(k,17)/44.
c H20+.
       \ttmpc(k,13) = \text{wpc}(k,18)/18.c. Hydrous totals (H2O+ only)
       tot = 0 - 0.
       d_0 = 201, j = 1 - 13tot = tot + tmpc(k, i)
2.01continues, Canal
       tmpc(k,14) = totc Anhydrous totals of
     Sritot⊙≑ 0.⊷0
       do 202 j=1, 12
       \mathsf{tot} = \mathsf{tot} + \mathsf{tmpc}(\mathsf{k},\mathsf{j})202continue
       tmc(k, 15) = tot
101
       continue
\mathbf{C}**************************
c. Molecular percentages and ratios
C. ******************************
C
      write (0,31)format ("Do you want molecular percentages and ratios? (0=no
31c_f ( = yes.) "
       read(0,32) itest1
32
       format (v)
       if (itest1) 302,302,301
\mathbf cC ***** Molecular percentages *****
C
301
      continue
       do 111 k = 1, n
```

```
\text{tot}=0.0xmpc(k,1) = wpc(k,1)xmpc(k,2) = wpc(k,2)do 203 j=3.15xmpc(k, j) = 100.x(tmpc(k, j-2)/tmpc(k, 14))
       tot = tot + xmpc(k, j)203continue.
       x \mod (k, 16) = \text{tot}C.
c ****** Molecular ratios *****
       xmp(A,1) = wpc(k,1)xmpr(k,2) = wpc(k,2)c. sigma bases
       xmpr(k_{r}3) = xmpc(k_{r}7)+xmpc(k_{r}8)+xmpc(k_{r}9)+xmpc(k_{r}10)c sigma R203
       xmpr(k, 4) = xmpr(k, 4) + xmpc(k, 5) + 0.5+xmpc(k, 6) + xmpc(k, 11)c. WPI.xmpr(k/5) = 100.* (txmpr(k/3) = xmpc(k/15))/(xmpr(k/3) + xmpr(k/
      c41 + xmpc(k, 3)).
c \cdot P I.
       xmpr(k,6) = 100.*((xmpc(k,3))/(xmpc(k,3)+xmpr(k,4)))
c Parker's Index
       xmpr(k,7) = 1.16*(xmpc(k,7)/0.9) + (xmpc(k,8)/0.7+(xmpc(k,9)/0.7))c0.35)+(xmpc(k,10)/0.25))
C: S102/R203xmp \left(k, 8\right) = xmp \left(k, 3\right)/xmp \left(k, 4\right)c bases/R203
      Exmpr(k,9) = xmpr(k,3)/xmpr(k,4)
c Fe203.Fe0, ff cxmpc(k,5)) 809,810,809
       if (xmpc(k,6)) 814,810,814
8098.1.0
       xmpr(k,10)=0.0go to 811
814.xmpr(k,10)=xmpc(k,5)/xnpc(k,6)c SiO2-R2O3-Bases triangular diagram percents
      tot=xmpc(k,3)+xmpr(k,3)+xmpr(k,4)
811
       xmp \in (k, 11) = 100. * xmp \in (k, 3)/tot
       xmpr(k,12)=100-xxmpr(k,4)/totxmpr(k,13) = 100. *xmpr(k,3)/tot
1.1<sup>1</sup>continue
\mathbf{C}c ***** Normalized molecular ratios *****
      m = 1do. 804^{\circ} k=1, n
      xnmpr(k, 1)=wpc(k, 1)xnmpr(k, 2)=wpc(k, 2)mm = norm(m)do: 803 j=3/13if (xmpr(mm_r)) 812,813,812
      xnmpr(k_{e}))=0.0
813
      go t.o. 803
```

```
1:0:
```

```
812
     xnmpr(k, j)=xmpr(k, j)/xmpr(m, j)continue
803+f (k=mm) 801,802,802
802m = m + 1.
801continue
\mathbf{C}C ****** Dutput *****
\mathbf{C}nn = nn + 1urite(0, 70)70format("Output file name for molecular percentages?")
      read(0, 11) namseg
      outnam(nn)=namseg
      open(1,file=namseg,form="formatted",mode="out")
      write(1,60)format("MOLECULAR PERCENTAGES")
60
      write(1, 22)format(2x, "Sample SiO2 A1203 Fe203 Fe0
22^{\circ}CaONa20
                                                     MgO
         K20 T102 P205 Mn0 C02 H20+ Sum")
     \mathbf{c}write(1, 23) ((xmpc(k,j),j=1,16),k=1,n)
      from at (2a4, 13f6, 2, 1x, f6, 2).23.close (1)nn≑nn+1∴
      write(0,71)format ("Qutput" file name for molecular ratios?")
71.
      read(0,11) namseg.
      outnam(nn)=namseg
      open(f,f)le=namseg,form="formatted",mode="out")
      write(1,61)format("MOLECULAR RATIOS")
61write(1, 12).
1.2^{\circ}format (2x,"Sample Bases
                                    R203 WPI 2
                                                     PI Parkin
                                                                  Si:Rc2 Ba:R2 Fe3Fe2 TriSi TriR2 TriBas")
      write (1,13) ((xmpr(k,j),i=1,13),k=1,n)
13<sup>°</sup>format (2a4, 11f7.2)close(1)nn = nn + 1write(0, 72)72^\circformat ("Output file name for normalized molecular ratios?")
      read (0,11) namseg
      outnam(nn) =namseg
      open(f,rfi)e=namseg,form="formatted",mode="out")
      \textsf{write}(1,80)50 kB 54
80^\circformat("NORMALIZED MOLECULAR RATIOS")
      write(T, 12)write(1, 13) ((xnmpr(k,j),j=1,13),k=1,n)
      close(1)\mathbf{C}<del>○゜★★★★★★★★★★★★★★★★★★★★★★★★★★★</del>★
c Standard cell cations
C. ******************************
C.
      write(0, 33)3.02
```

```
\bf{11}
```

```
33
        format ("Do you want standard cell cations? (0=no,1=yes)")
        read(0, 34) itest2
34
        format(v)if (itest2) 304,304,303
\mathbf{C}C ***** Calculations *****
\mathbf{c}do: 102 k=1,n.
303.c Si
        t\so(k,1)^{n} = (t\{mpc}(k,1)*2,0/t\{mpc}(k,14))
        tssi(k, t) = tmpc(k, 1)/tmpc(k, 14)
C: At\text{sso}(k,2) = (t\text{mpc}(k,2)\star 3)/t\text{mpc}(k,14)itssi(k,2) = (itmpc(k,2)*2)/tmpc(k,14)
c F.e.3.
       t\text{sso}(k,3) = (tmpc(k,3)*3)/tmpc(k,14)t\sin(k_z 3) = (t\text{mpc}(k_z 3) \times 2)/t\text{mpc}(k_z 14)c Fe2
        t\cos( k_1 4) = (t \mod (k_1 4)) / t \mod (k_2 1 4)tssi(k,4) = (tmpc(k,4))/tmpc(k,14)c. Mg.
        t\text{sso}(k,5) = \text{tmpc}(k,5)/\text{tmpc}(k,14)tssi(k,5) = tmpc(k,5)/tmpc(k,14)c Ca
        t\,sso(k,6) = tmpc(k,6)/tmpc(k,14)tssi(k, 6) = tmpc(k, 6)/tmpc(k, 14).
∴c. Na⊲
        tsso(k,7) = tmpc(k,7)/tmpc(k,14)
        tssi(k,7) = tmpc(k,7) +2.0/tmpc(k,14)
ci K
        tsso(k, 8) = tmpc(k, 8)/tmpc(k, 14)tssi(k,8) = tmpc(k,8) \star2.0/tmpc(k,14)
c Ti
        t\,sso(k, 9) = \text{tmpc}(k, 9) \star 2.0 / \text{tmpc}(k, 14)tssi(k,9) = tmpc(k,9)/tmpc(k,14)
c \cdot Pt\,sso(k, 10) = (tmpc(k, 10)*5)/tmpc(k, 14)tssi(k,10) = (tmpc(k,10)*2)/tmpc(k,14)
c Mn
        t\text{sso}(k_1,11) = \text{tmpc}(k_1,11) / \text{tmpc}(k_1,14)tssi(k,11) = tmpc(k,11)/tmpc(k,14)
c. C
        t\text{ sso}(k,12) = tmpc(k,12)*2.0/tmpc(k,14)tssi(k,12) = tmpc(k,12)/tmpc(k,14)
c H
       t\text{sso}(k,13) = \text{tmpc}(k,13)/\text{tmpc}(k,14)tssi(k,13) = tmpc(k,13) *2.0/tmpc(k,14)
c Sum of O
       \text{tot}=0.0do 204 i=1,13tot = tot + tsso(k_pj)
204
       continue
       t\text{sso}(k, 14) = tot
```

```
c Cations
       \texttt{ssc(k,1)} = \texttt{wpc(k,1)}\text{ssc}(k,2) = \text{woc}(k,2)do 205 j=3,15\texttt{ssc(k, j)} = tssi(k,j-2)*160.0/tsso(k,14).
205
       continue
       tot = 0.0do. 2.06 - j = 3 - 15tot = tot + ssc(k, i)
206.
       continue
       \texttt{ssc}(\mathbf{k}, 16) = \texttt{tot}102 -continue
     a shekarar a shekarar a ta ƙasar ƙasar
\mathbf{c}^{\text{max}}C ***** Output ******
\mathbf{c}^{\mathbf{c}}nn = nn + 1write(0, 73)format ("Output file name for standard cell cations?")
73
       read(0,11) namseg.
       outnam(nn)=namseq
       open(1,file=namseg,form="formatted",mode="out")
       write(1,62)62<sup>°</sup>format ("STANDARD CELL CATIONS")
      Write (1,28)
     28 -Ca c
                                                                       Na
     write (1,29) ((ssc(k,j),j=1,16),k=1,n)
29 - format (2a4,13f6.2,1x,f6.2)
  C. ******************************
c Weights persunit volume
C ******************************
\mathbf{C}^{\prime}304
       write(0, 35)35
       format ("Do you want weights per unit volume? (0=no,1=yes)")
       read(0,36) itest3
36.format (v)
       if (itest3) 306,306,305
C
C ***** Calculations *****
\mathbf{c}.
305:
      do 103 k = 1, nwuv(k, 1) = wpc(k, 1)wuv(k,2) = wpc(k,2)wuv(k-3) = wwc(k-5)do 207 j=4,17wuv(k, j) = wpc(k, j+2) \times wpc(k, 5)207
      continue-
      tot = 0.0do 208 j=4,17tot. = tot + wuv(k,j)
208
      continue.
```
 $-13$ 

```
mu(x(k,18)) = tot103continue
\mathbf{C}^{\leftarrow}c. ***** Output *****
\mathbf{C}nn = nn + 1write(0,74)74.
       format ("Output file name for weights per unit volume?")
       read(0,11) namseg
       outnam(nn)=namseq
       open(1,file=namseg,form="formatted",mode="out")
       write(1,63).
       format C"WEIGHTS PER UNIT VOLUME")
63 -write(1,57)format(2x,"Sample
                                     Si02 A1203 Fe203
57^\circBD.
                                                             F \cdot \thetaMQCa.
          Na20 K20 Ti02 P205
                                               COZ H20+MnO
                                                             H2O-Sum<sup>m</sup>)
      c0write(1,58) ((wuv(k,j),j=1,18),k=1,n)
58
       format.(2a4, 16.2, 1x, 1416.2, 1x, 16.2)close(1)c.
C. *******************************
c Weights assuming TiO2 constant
C` *******************************
\mathbf{c}306
       write (0, 41)format ("Do you want weights assuming TiO2 constant? (0=no,1)
41 -c = v e s)^m)
       read(0,42) itest4
                    المتخوذين والمستنبذ
42.
     \rightarrow format (v) \rightarrow1f (itest4) 308,308,307
\mathsf{C}^{\mathbb{C}}c ***** Calculations *****
\mathbf{C}307do 104 - k = 17nwtie(k, 1) = wpc(k, 1)wtic(k, 2)=wpc(k, 2)wtic(k,3)=wpc(k,21)do 209 1=4, 18
       wtic(k_{F}) = wpc(k_{F})+2 xwpc(k_{F}21)209.continue
104 continue
\mathbf{c}.
c ***** Normalized weights, TiO2 constant *****
\mathsf{C}^+m=1.
       do 804 k = 1, nxntic(k,1)=wpc(k,1)xntic(k,2)=wpc(k,2)xntic(k,3)=wpc(k,21)mm = norm(m)
       do 805 j=4,18if (wtic(k, j)) 808, 807, 808807
       w\text{t} ic (k_f j) = 0.0
```

```
1.4 -
```

```
90 - t_0 8.05
808
      xntic(k, j) = wtic(k, j)/wtic(m, j)805
      continue
       if (k-mm) 804,806,806
806
      m = m + 1804 -continue
\mathbf{c}.
C. ***** Output *****
\mathbf{c}nn = nn + 1write(0, 75)format ("Output file name for weights assuming TiO2 constant
75<sub>1</sub>医外科 医脊髓神经输入脉络神经神经病
     c2")read(0, 11) namseg
      outnam(nn)=namseaopen(1,file=namseq,form="formatted",mode="out")
      urite(1.64)format ("WEIGHTS ASSUMING TiO2 CONSTANT")
64.
     write(1, 43).
       format(2x,"Sample TiR SiO2 A1203 Fe203 Fe0 Mg0
43
                                                                     CaO
     c_0 Na20 K20 Ti02 P205 Mn0 CO2 H20+ H20+
                                                              - Sum")
      write(1, 44) ((wtic(k,j),i=1,18),k=1,n)
       format (2a4, 14f6, 2, 1x, f6, 2, 1x, f6, 2)44
      close(1)nn = nn + 1W write ( 0.76 )
76.
      format ("Output" file name for normalized weights assuming Ti
     CO2^{\circ} constant?").
      read(0,11) namseg
      outnam(nn)=namseg
      open(1,file=namseq,form="formatted",mode="out")
      write(T, 82)82^{\circ}format("NORMALIZED WEIGHTS ASSUMING TIOZ CONSTANT")
      write(T<sub>p</sub>43).
      write(1,44) (((xntic(k,j),j=1,18),k=1,n)
      close(1)\mathbf{C}^*******************************
\mathbf{C}\mathbf{c}CLOSING STATEMENTS
\mathbf{C}\mathbf{C}******************************
\mathbf{C}^*\mathbf{C}308
      write: (0, 77)format("Output file names:")
.77write (0,11) (outnam(kk), kk=1, nn)
      write(0,45)45
      format ("Do you want to run the program again for another se
     ct of rows (samples)? (0=no, 1=yes)")
      read(0, 15) itest5
      if (itest5) 701,701,700
701stop
      end
```

```
15.
```
### APPENDIX 1--Input Data For Sample Program Run <u> Martin Martin Samp</u>

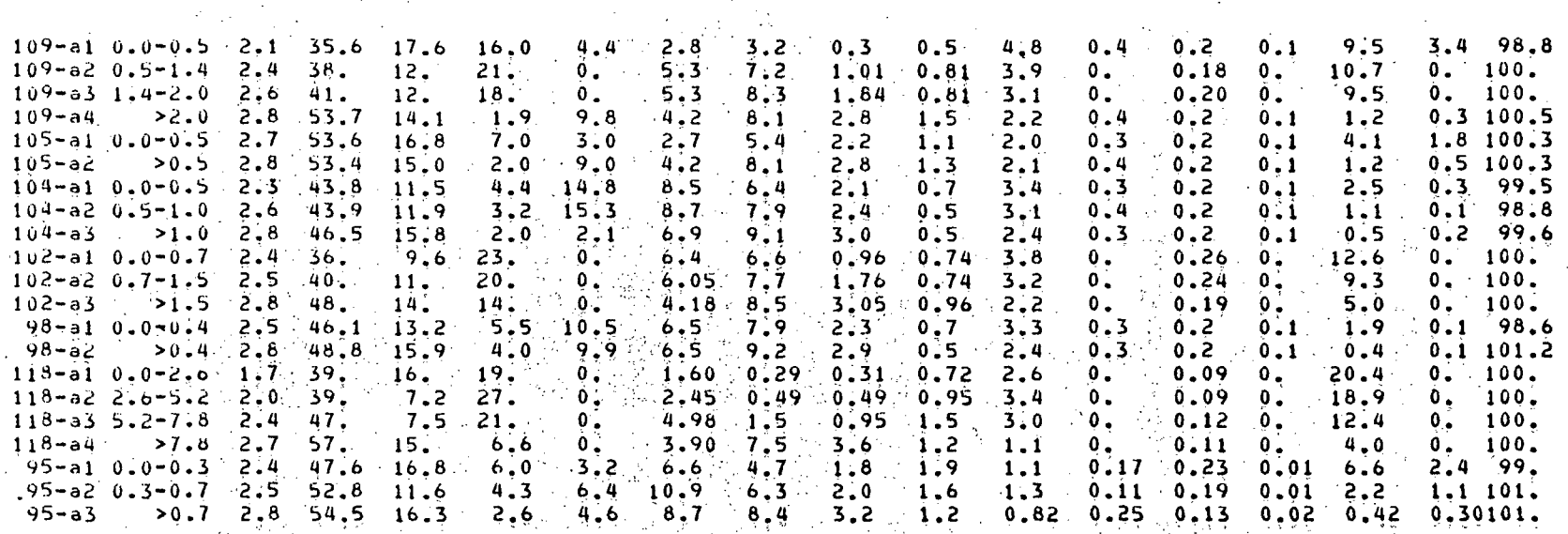

# APPENDIX 2--Output Data From Sample Program Run<br>(See Introduction for explanation.)

File name: wpcl

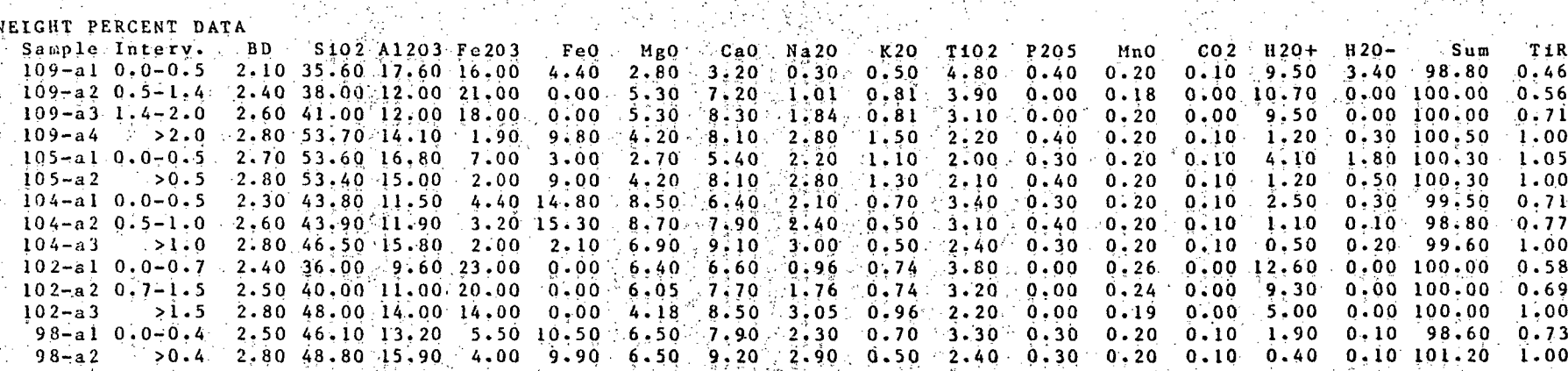

File name: wpc2

 $17$ 

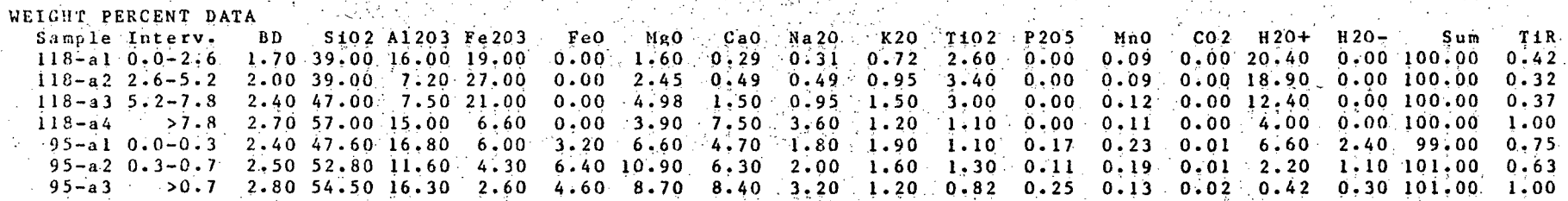

An A

File name; mp1

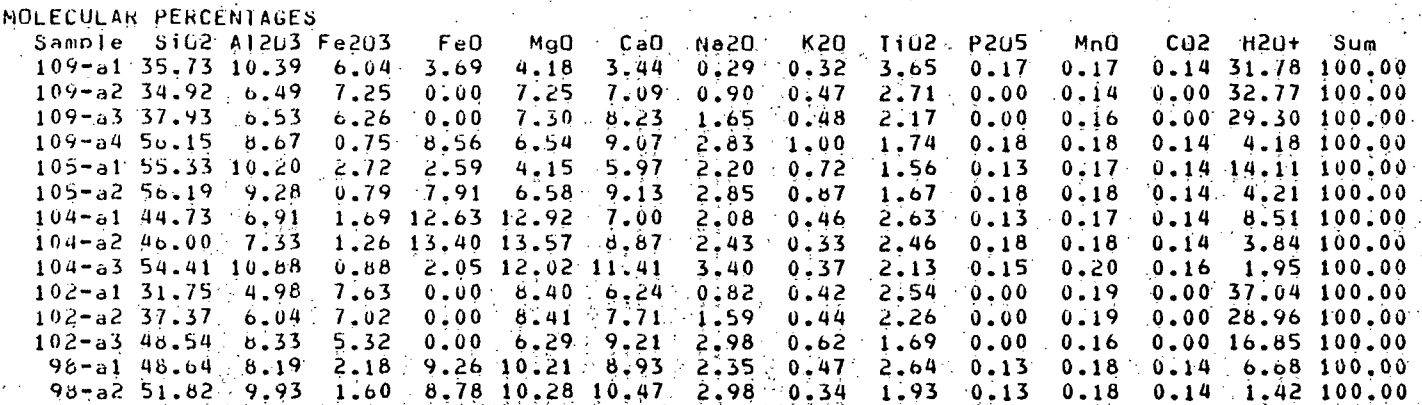

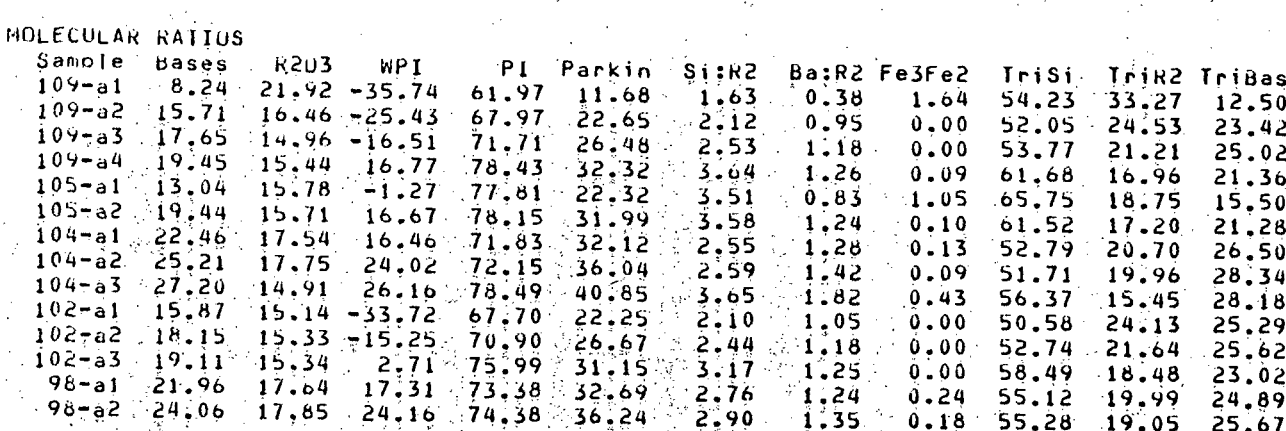

File name: nmr1

File name: mr1

NORMALIZED MULECULAR RATIOS

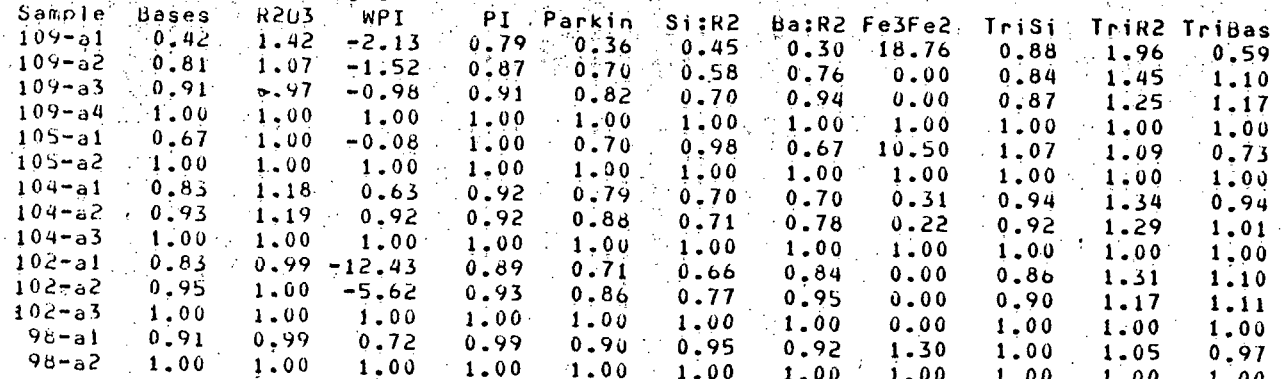

File name: ssc1

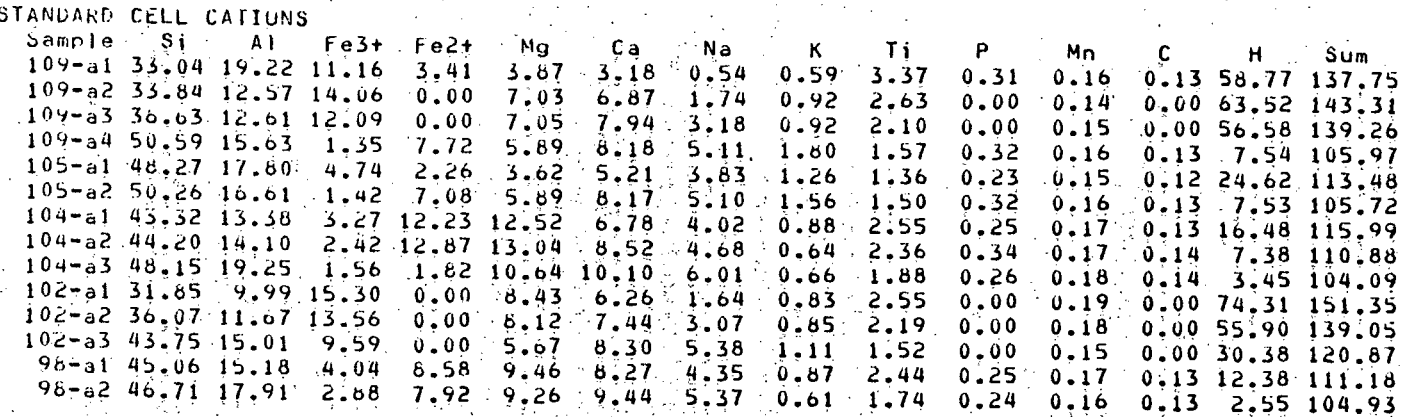

File name: ssc2

STANDARD CELL CATIONS

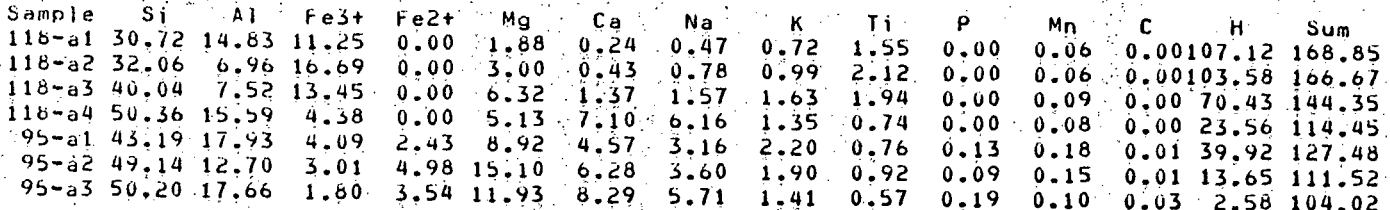

File name: wuv1

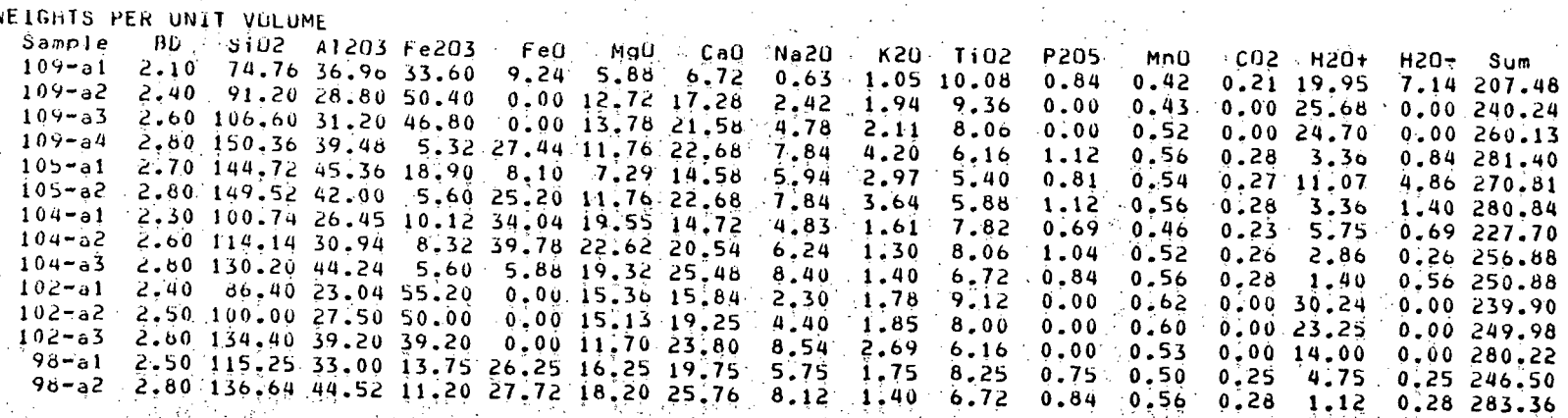

File name: wuv2  $\mathcal{L}^{\text{max}}$  and

**WEIGHTS PER UNIT VULUME** 

 $21$ 

 $\begin{bmatrix} 8\text{ample} & 8\text{b} & 8\text{c} & 6\text{d} & 2\text{c} & 8\text{d} & 2\text{d} & 8\text{d} & 2\text{d} & 6\text{d} & 8\text{d} & 2\text{d} & 6\text{d} & 6\text{d} & 6\text{d} & 2\text{d} & 2\text{d} & 6\text{d} & 2\text{d} & 2\text{d} & 2\text{d} & 2\text{d} & 2\text{d} & 2\text{d} & 2\text{d} & 2\text{d} & 2\text{d$ P205" Mn0 C02 H20+ H20- Sum.  $118 - a2 = 2.00 - 78.00 - 14.40 - 54.00 - 0.200 - 4.90 - 6.98 - 0.98 - 1.90 - 6.80$  $0.00$   $0.18$   $0.00$   $37.80$  0.00 199.94 8.60 112.80 18.00 50.40 939.88 1.20 0.00 2.28 5.60 7.20 0.00 0.00 0.00 0.00 0.00 29 0.00 239.88  $-118 - a3$  $\frac{5}{2}$ , 70  $\frac{1}{2}$ , 70  $\frac{1}{2}$ ,  $116 - a4$  $\frac{1}{2}$   $\frac{1}{2}$   $\frac{2}{4}$   $\frac{4}{4}$   $\frac{1}{2}$   $\frac{4}{4}$   $\frac{2}{3}$   $\frac{2}{4}$   $\frac{1}{4}$   $\frac{1}{2}$   $\frac{1}{6}$   $\frac{1}{2}$   $\frac{1}{6}$   $\frac{1}{2}$   $\frac{1}{6}$   $\frac{1}{2}$   $\frac{1}{6}$   $\frac{1}{2}$   $\frac{1}{6}$   $\frac{1}{2}$   $\frac{1}{2}$   $\frac{1}{2}$  95-82 2.50 132.00 29.00 10.75 16.00 27.25 15.75 5.00 4.00 3.25 0.25 0.47 0.03 5.50 2.75 252.02 95-a3 2.80 152.60 45.64 7.28 12.88 24.38 23.52 8.96 3.36 2.30 0.70 0.36 0.06 1.18 0.84 284.03

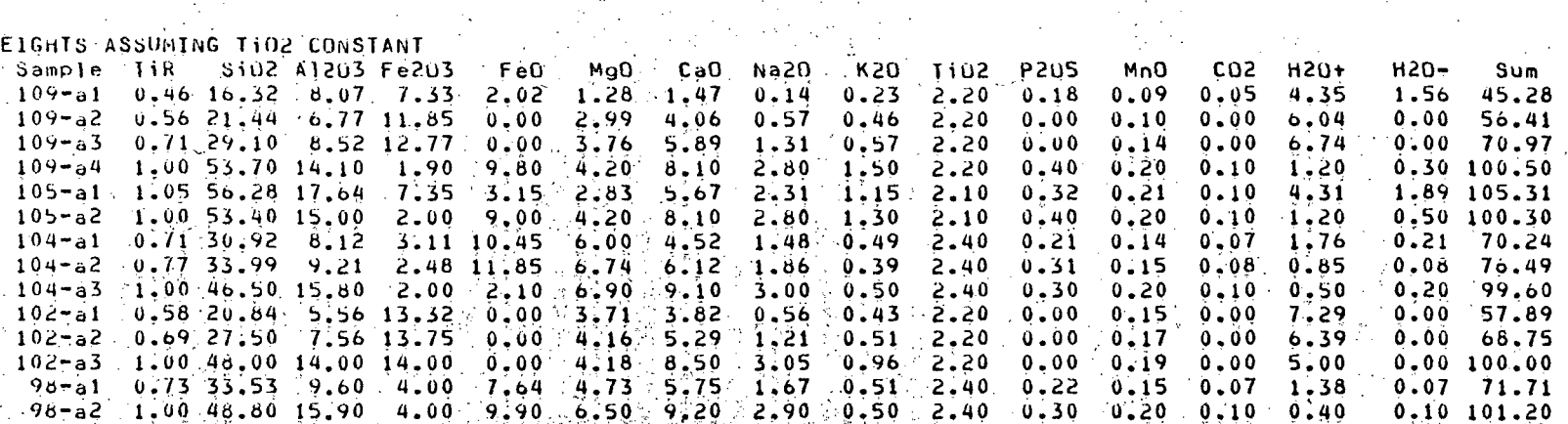

File name: nwtc1

File name: wtcl

 $\ddot{\cdot}$ 

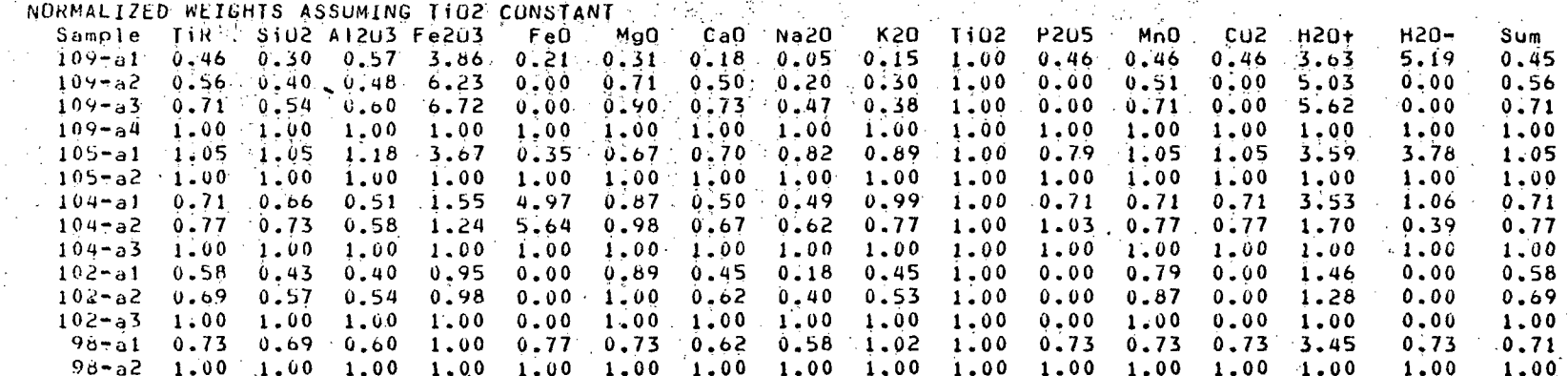